### Протокол обмена МФ-И (версия ПО 2.4)

Для доступа по RS485 интерфейсу. Формат передачи Скорость –1200, 2400, 4800, 9600, 19200,38400,57600, 115200 Длина слова – 8 бит, Четность – НЕТ.Скорость по умолчанию 19200.

Для доступа по RS232 (RS485-RS232 конвертер) необходимо использовать 0-й адрес или заданный адрес прибора. Для чтения рабочих параметров используются функции стандартного протокола MODBUS RTU. Данные в регистрах Modbus имеют формат Big-Endian (первым идет старший байт).

Данные в служебных функциях имеют формат Little-Endian (первым идет младший байт).

### Функции протокола MODBUS RTU

1 байт

Функция 0x03 READ\_HOLDING\_REGISTERS Чтение регистра хранения Функция 0x04 READ\_INPUT\_REGISTERS Чтение входного регистра Посылка

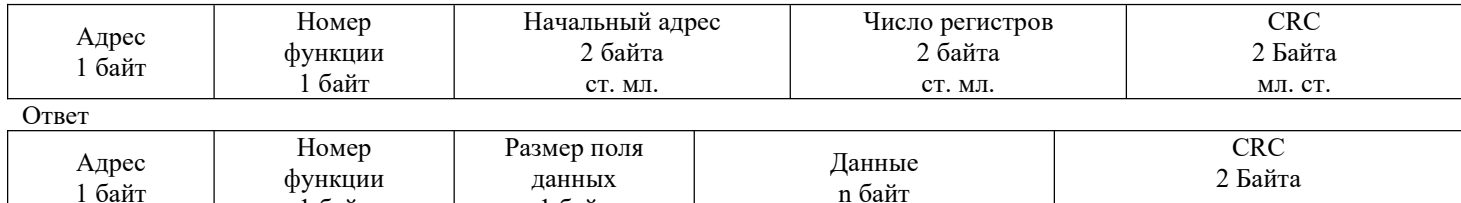

мл. ст.

# Функция 0x06 PRESET SINGLE REGISTER Запись регистра хранения

1 байт

Посылка Адрес 1 байт Номер функции 1 байт Адрес 2 байта ст. мл. Данные регистра 2 байта ст. мл. **CRC** 2 Байта мл. ст. Ответ Адрес 1 байт Номер функции 1 байт Адрес 2 байта ст. мл. Данные регистра 2 байта ст. мл. CRC 2 Байта мл. ст.

## Функция 0x10 PRESET MULTIPLE REGISTERS Запись нескольких регистров хранения

#### Запрос

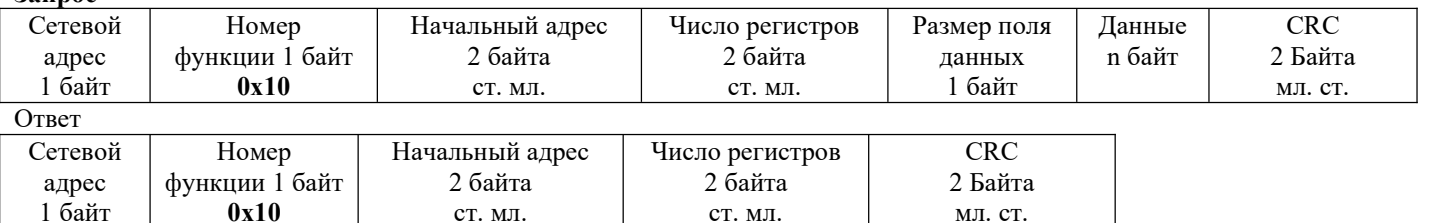

Функция 0x11 REPORT SLAVE I.D. Информация об устройстве

Посылка

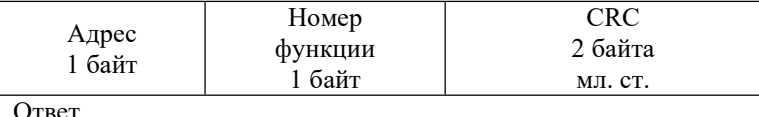

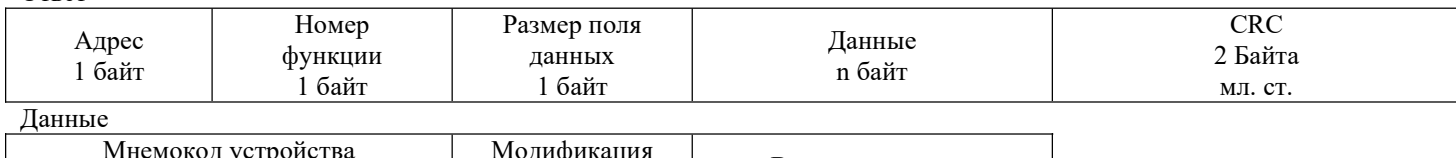

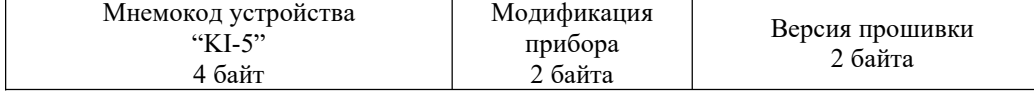

#### Ошибка

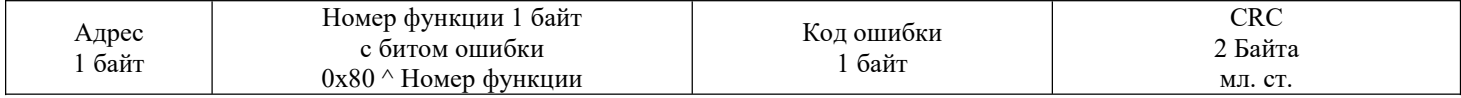

#### Коды ошибок

#define UNKNOWN ERROR 0x00 // Общая ошибка(без конкретизации причины) #define ILLEGAL\_FUNCTION 0x01 // Недопустимый(неподдерживаемый) номер функции #define ILLEGAL\_DATA\_ADDRESS 0x02 // Недопустимый(неверный) номер регистра #define ILLEGAL\_DATA\_VALUE 0x03 // Недопустимое значение в поле данных #define SLAVE DEVICE FAILURE 0x04 // Внутренняя ошибка прибора #define ACKNOWLEDGE 0x05 // Запущена долговременная операция #define SLAVE DEVICE BUSY 0x06 // Устройство занято выполнением долговременной операции #define NEGATIVE\_ACKNOWLEDGMENT 0x07// Доступ к регистру закрыт

#### Алгоритм расчета CRC

```
unsigned short CalculateCrc(unsigned char *buf, unsigned short size) {
  WORD retval=0xFFFF; BYTE j, carry;
   for( ; size != 0 ; buf++, size-- ) {
      retval \uparrow = *buf;
      for (j = 0; j < 8; j++){
          carry = retval & 1;
           retval >>= 1;
           if (carry)
              retval ^{\wedge} = 0xA001;
       }
    }
    return retval;
}
```
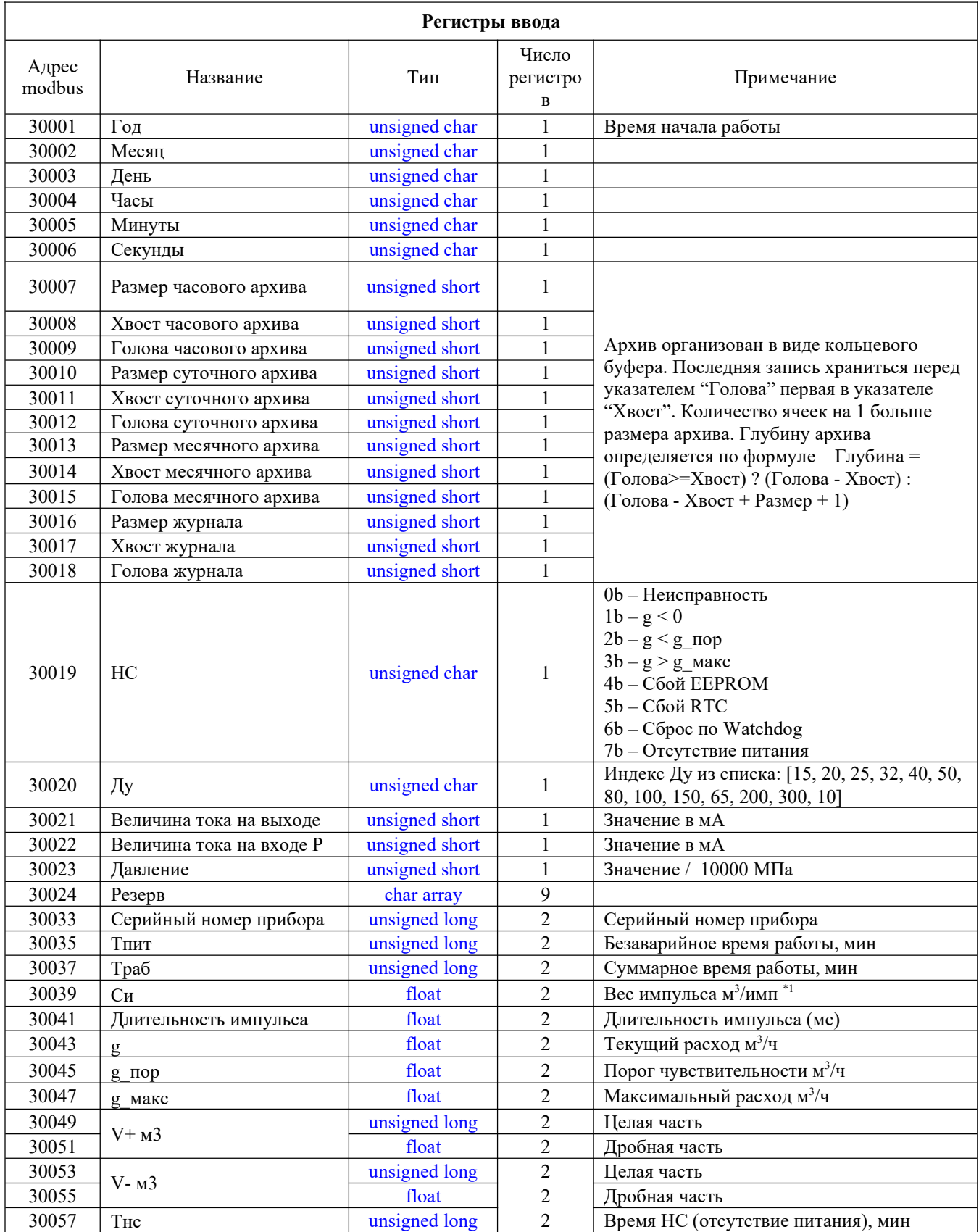

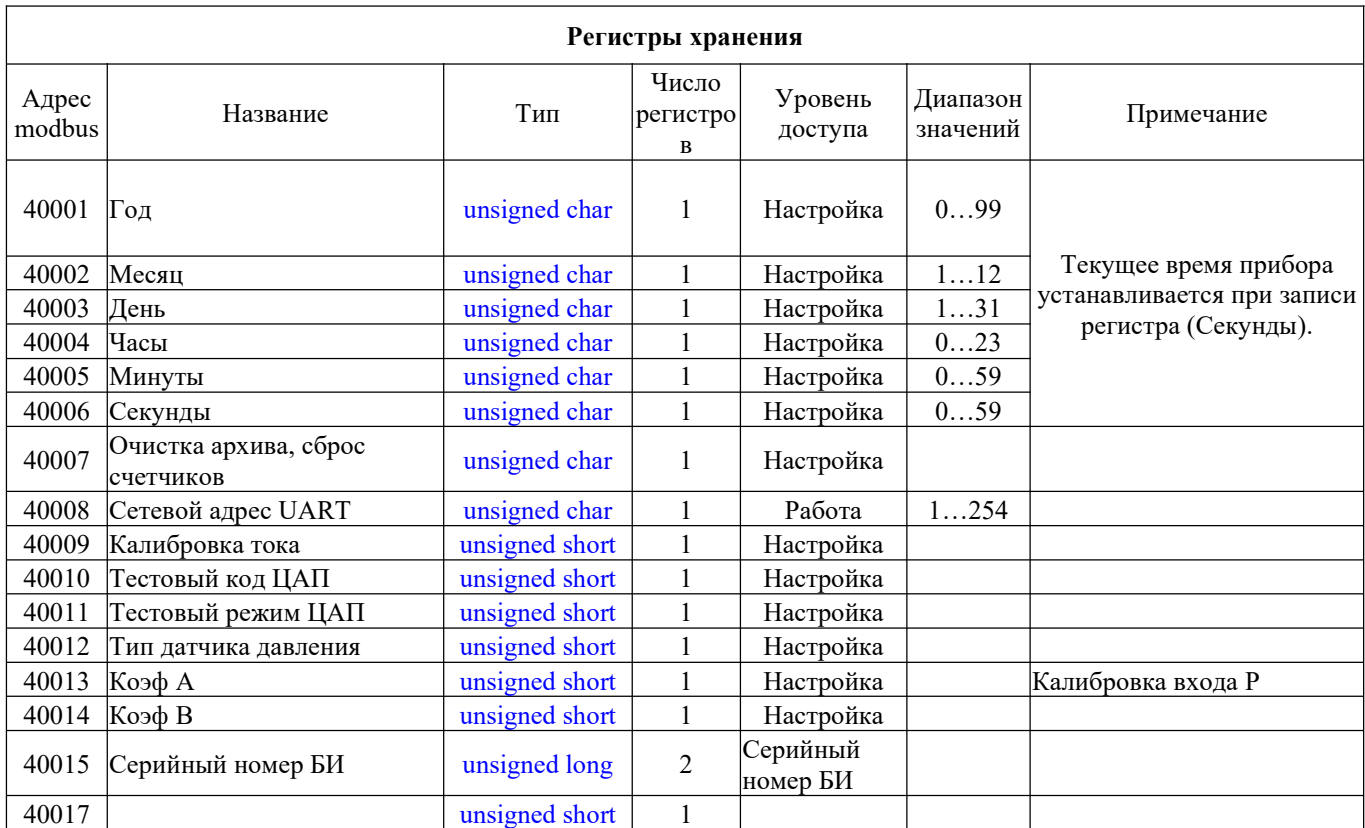

Функция 65 (0x41 READ\_ARCHIVE\_PAGE) Считать страницу архива

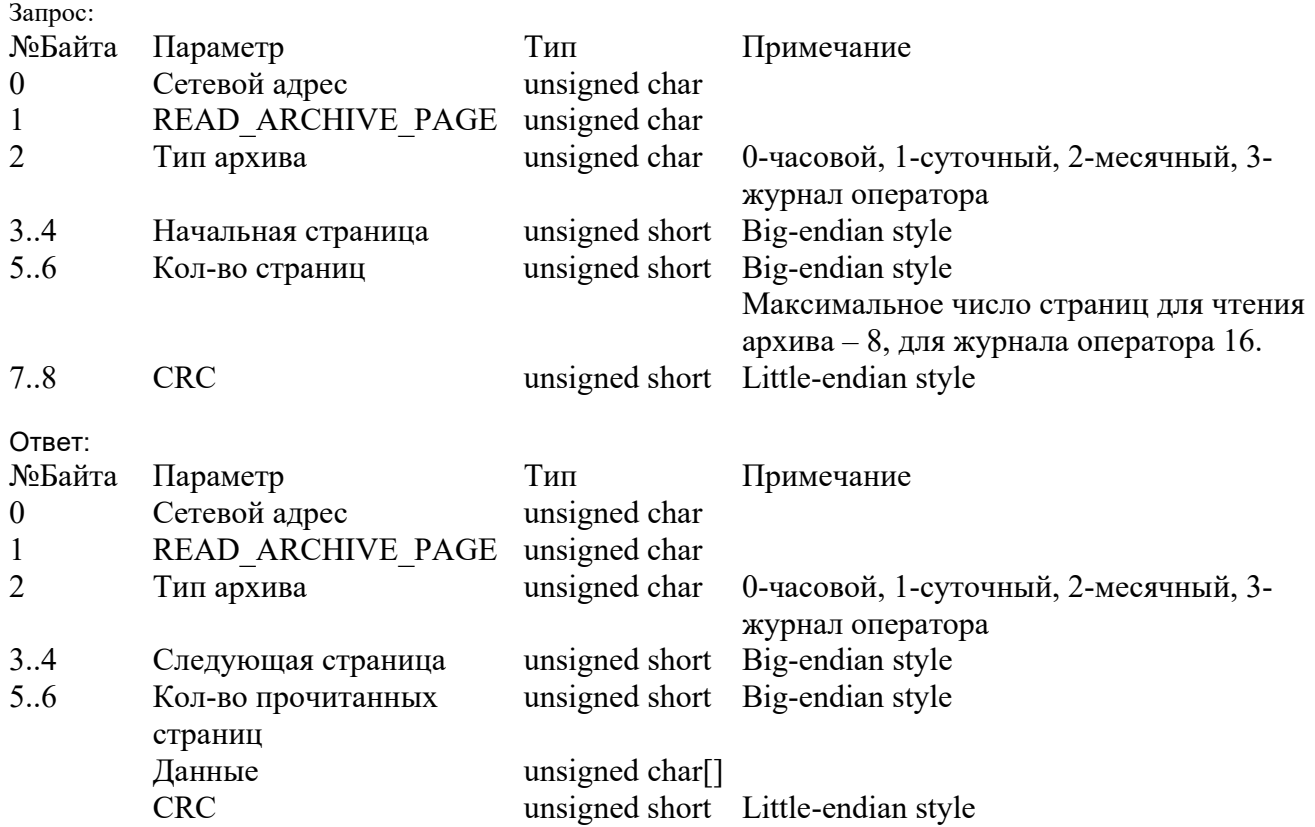

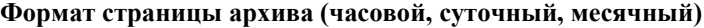

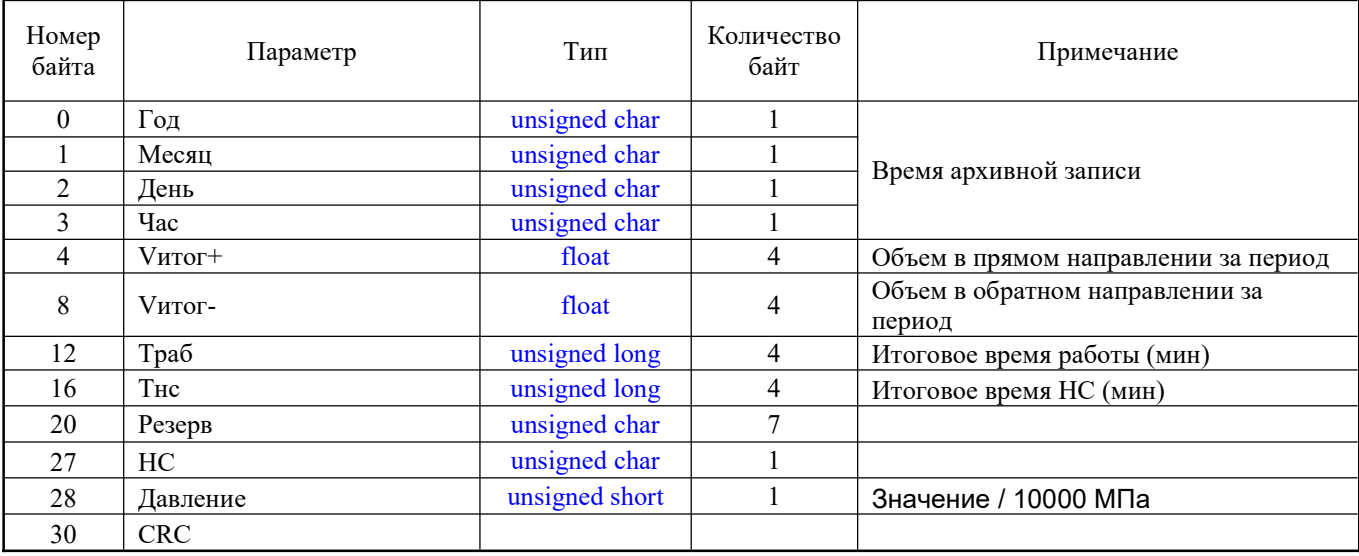

# Формат страницы журнала оператора

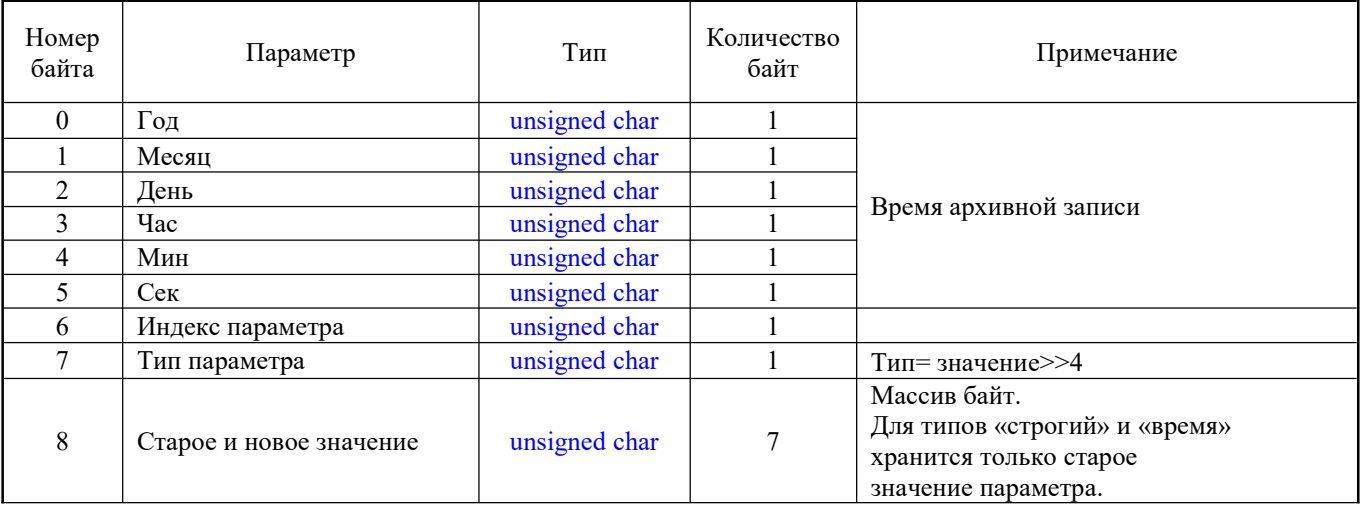

# Индекс параметра

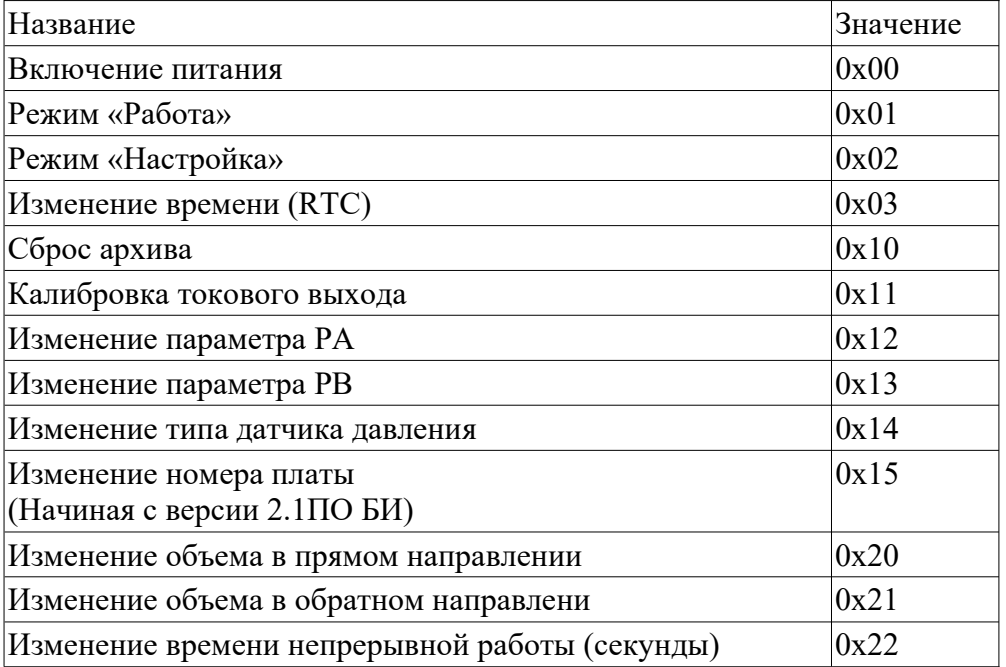

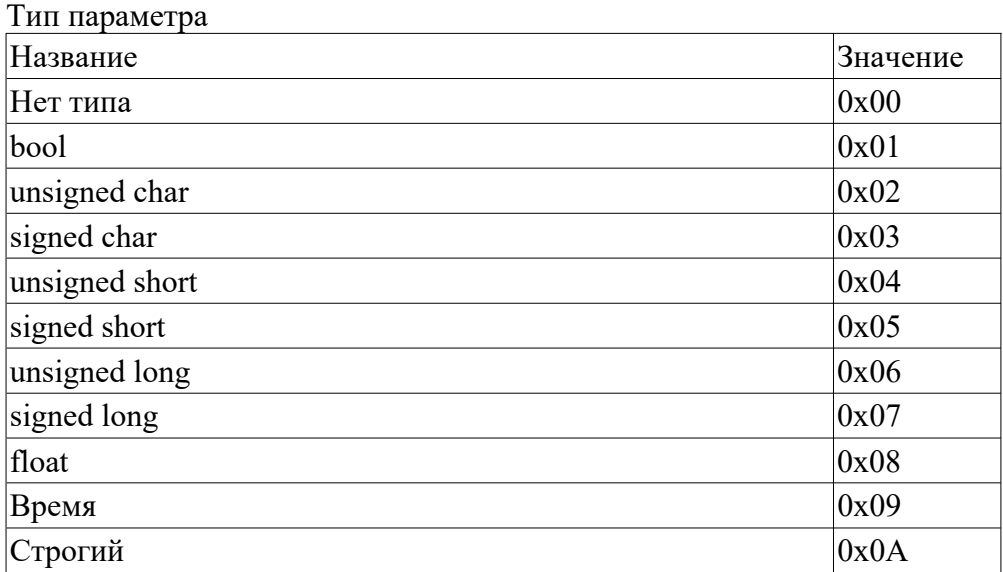

## Время (6 байт)

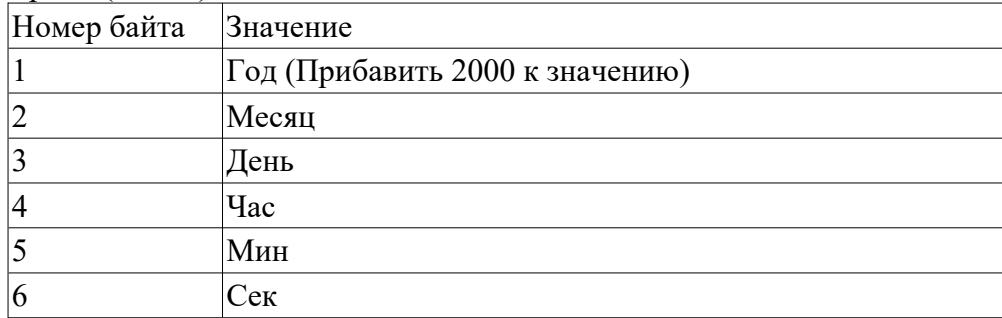

### Строгий (8 байт)

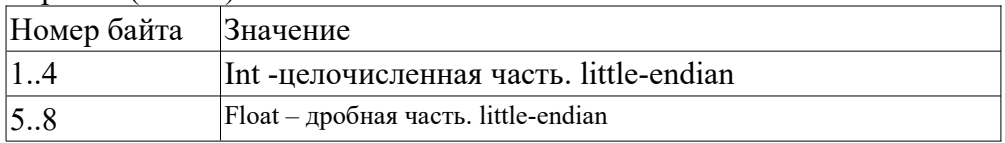

С версии 2.3 добавлена возможность удаленной коррекции времени: WORD code = CalculateCrc((BYTE\*)&mfBiSerial, 4);// Считаем CRC Modbus от серийного номера code ^= ((mDate << 8) | mHour);// Накладываем дату и час текущий code ^= 0x45A5;// Маску

Пример запроса:

[00 10 00 10 00 01 02 A8 B4 D6 E7];

00 - сетевой адрес

10 - запись в регистры (функция modbus PRESET MULTIPLE REGISTERS)

00 10 - адрес 1-го регистра, 00 01 - пишем 1 регистр, 02 - длина данных в байтах

00 10 - смещение от 40017

A8 B4 - код в Big-endian

В результате включается коррекция на 5 минут

Примечание:

При формировании Modbus-посылки использовать не полный адрес, а смещение.

Например, запрос на определение серийного номера будет иметь вид:

[netAddr, 0x03, 0x00, 0x0E, 0x00, 0x02, crcL, crcH ];

netAddr – сетевой адрес мф-и;

0x03 – Функция READ\_HOLDING\_REGISTERS;

0x00, 0x0E – смещение адреса 40015 хранящего номер. В формате bigendian (старший байт первый); 0x00, 0x02 – адрес занимает 2 регистра В формате bigendian (старший байт первый); crcL, crcH - сначала младший байт crc потом старший